# Virtual Reality Engine Unity3D Hands On

EPFL Immersive Interaction Group

Thibault Porssut

Dr. Ronan BOULIC

# **Outline**

#### Hands on part:

- Hands on planning
- TP1: Unity Game Base
- TP2: Unity Package VRTK
- TP3: Oculus Go
- TP4: Discovery of Devices
- Install the Last Unity Version
- First Hands on with Unity

# Hands on planning

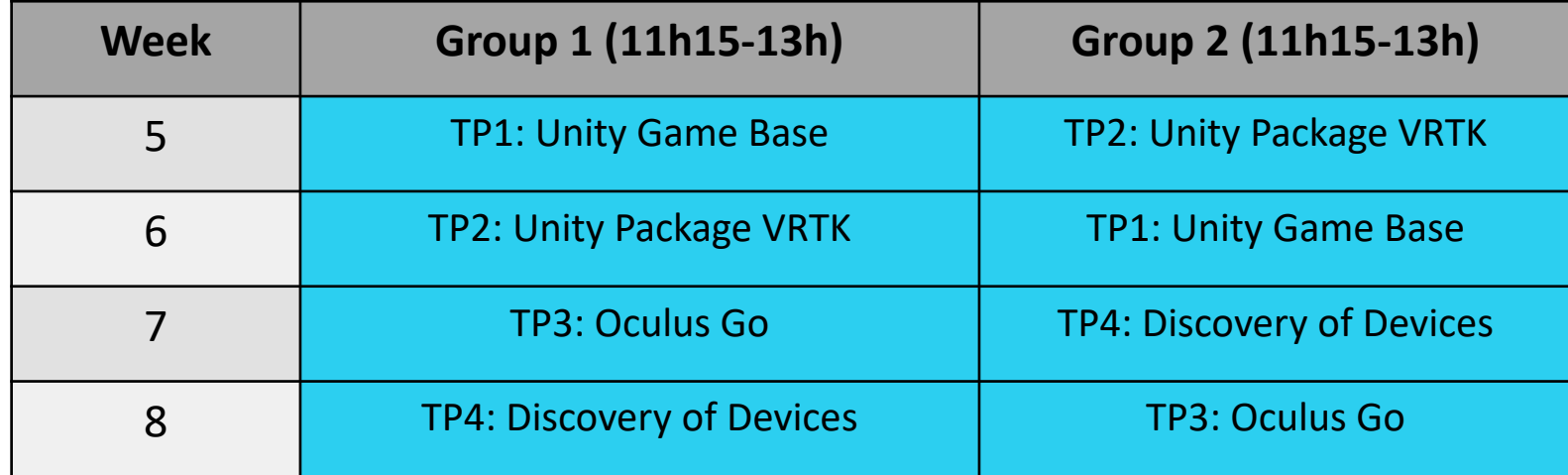

# Topic 1 (2h) : Unity Game Base

- 2 groups
- Laptop
- Unity3D platform
- Animation/Navigation/Sound
- Scripting (C#)
- Goal: Make your first 3D game with Unity
- https://unity3d.com/pt/learn/tut orials/s/survival-shooter-tutorial

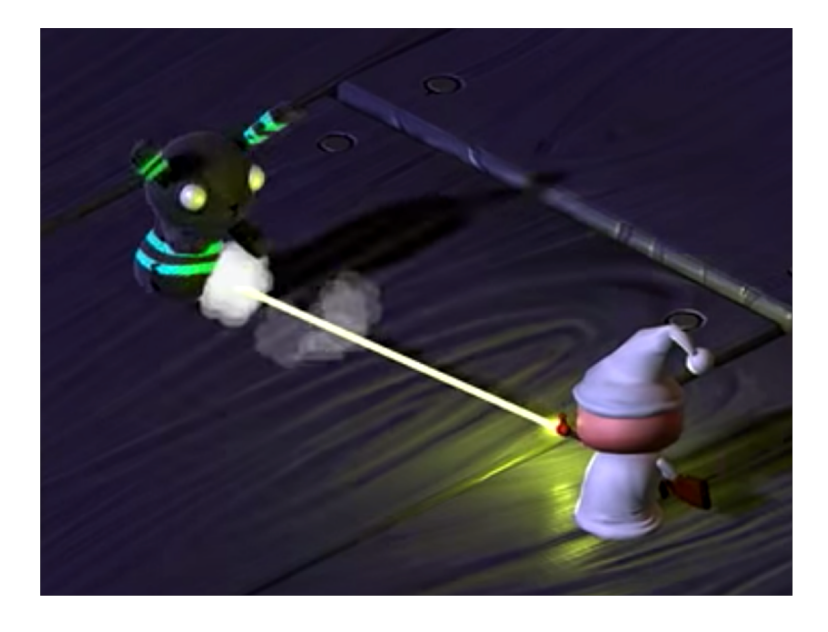

# Topic 1: Unity Game Base

### Goal:

- Discover the main modules of Unity (Sound Mixer, Animator, Particle effect, UI..)
- First Scripting Approach (C#)
- Organize a full project
- Make your first full 3D Game

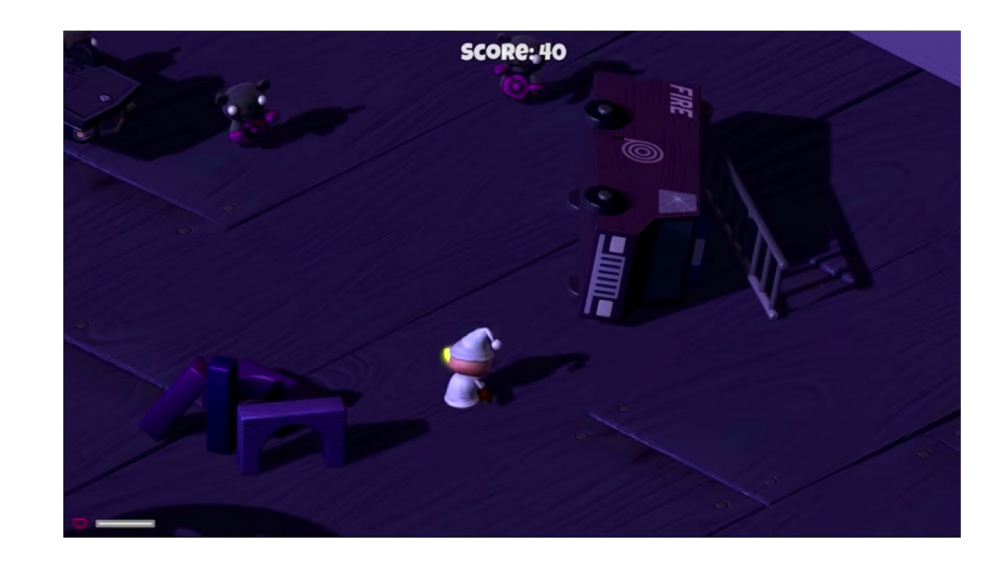

# Topic 2 (2h): Unity Package VRTK

- 2 groups
- 4\*HMD (HTC-Vive/Oculus Rift) + Desktop
- Unity 3D
- Virtual Reality Application
- Interaction/Locomotion
- Scripting (C#)
- Goal: First use of VR devices with Unity.
- https://vrtoolkit.readme.io/docs

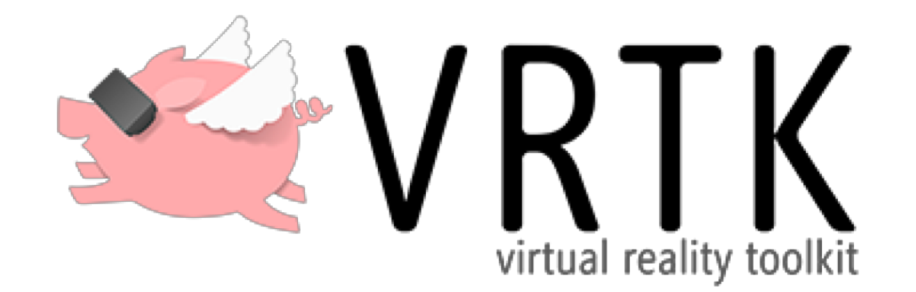

### Topic 2: VRTK Unity Package

#### Goal:

- Try a VR headset
- Make your first VR application
- Discover different types of locomotion and interaction design for Virtual Reality.
- Re-use provided assets
- Fast prototype

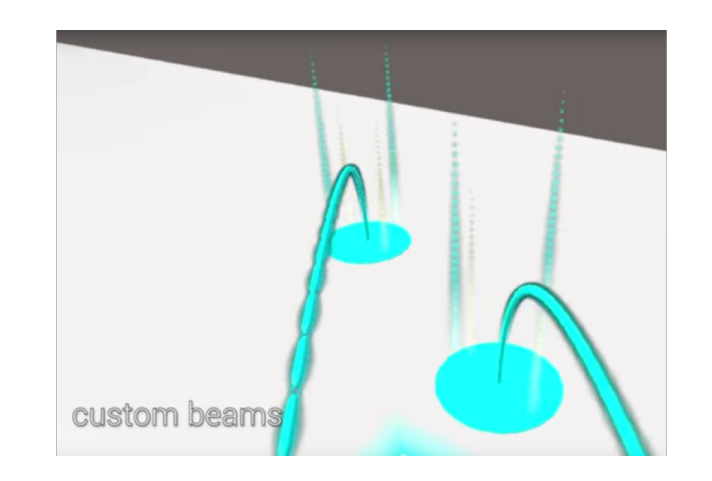

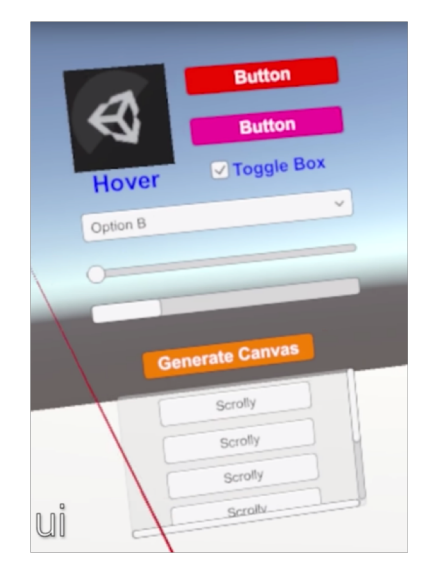

# Topic 3 (2h): Oculus Go and GulliVR

- 20 groups (2 people per HMD)
- Using your own laptop (Mac or PC)
- Unity 3D
- Android SDK and Debug Bridge
- Interaction/Controller Settings
- Scripting (C#)
- Goal: Modify, build, and deploy an APK for Oculus Go
- *Build an Oculus Go App from Start to Finish* <https://bit.ly/2x93LNr>
- GulliVR App -<br><https://bit.ly/2E6LYb0>

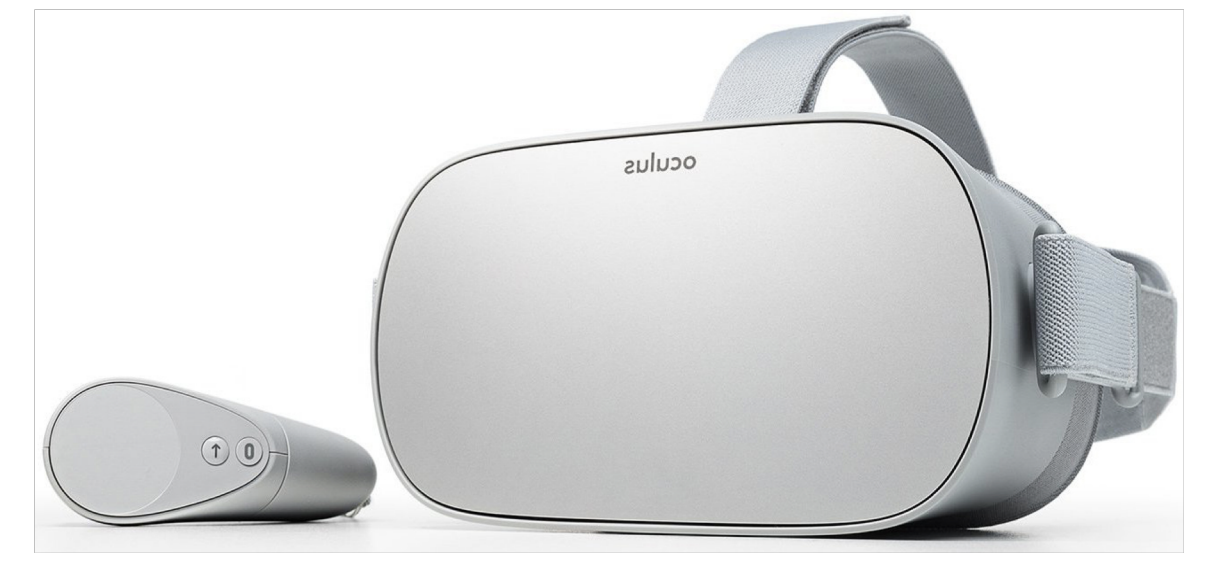

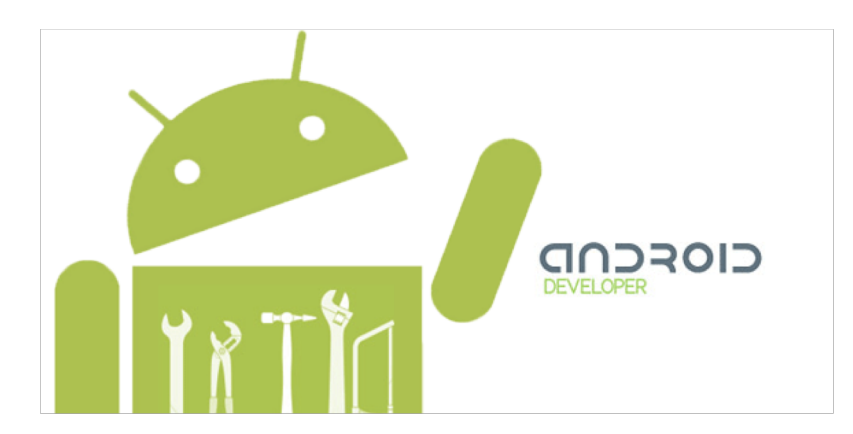

### Topic 3: Oculus Go and GulliVR

#### Goal:

- Continue working with different types of locomotion and interaction design for Virtual Reality
- Gain experience with controls of Android Based standalone HMDs (Oculus Go)
- Build and Deploy Android APKs to Oculus Go
- Develop novel navigation technique based on dynamic scaling in the VE (GulliVR)

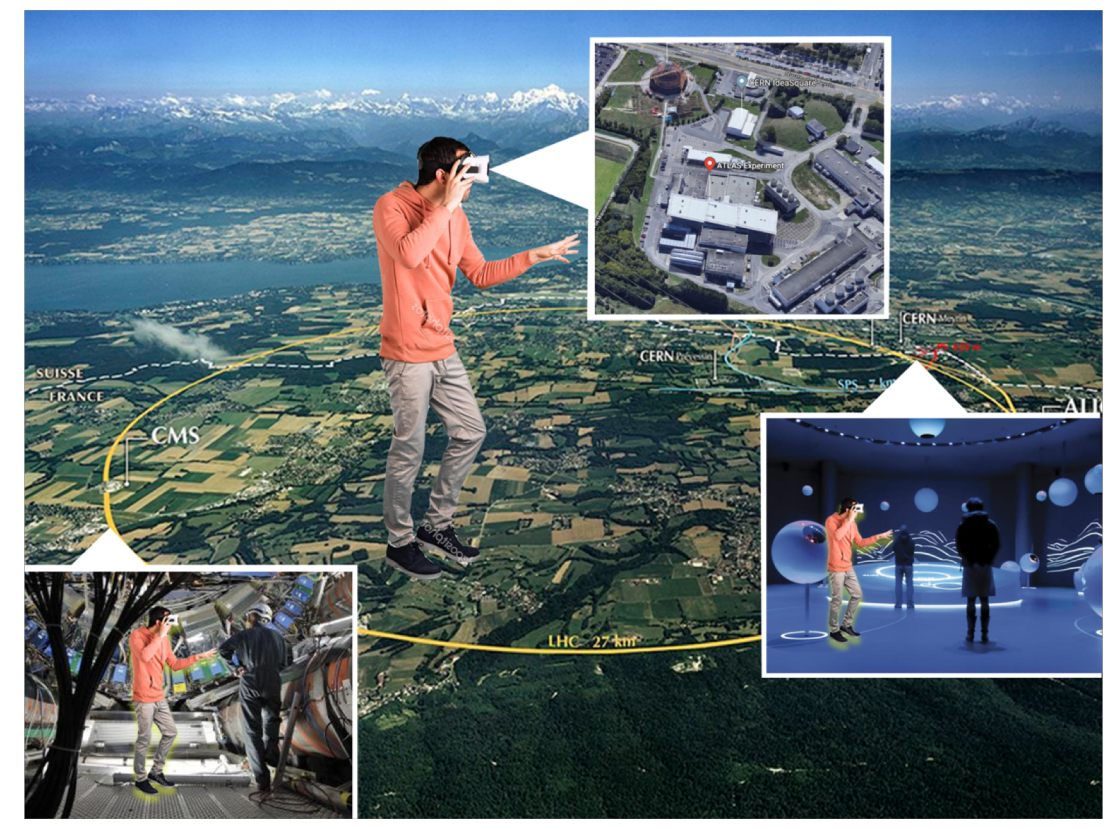

# Topic 4 (2h): Discovery of Devices

- 2 groups
- Leap motion sensor
- Kinect
- Katwalk
- Hololens
- Goal : Discover different technologies (tracking, locomotion, visualization...)

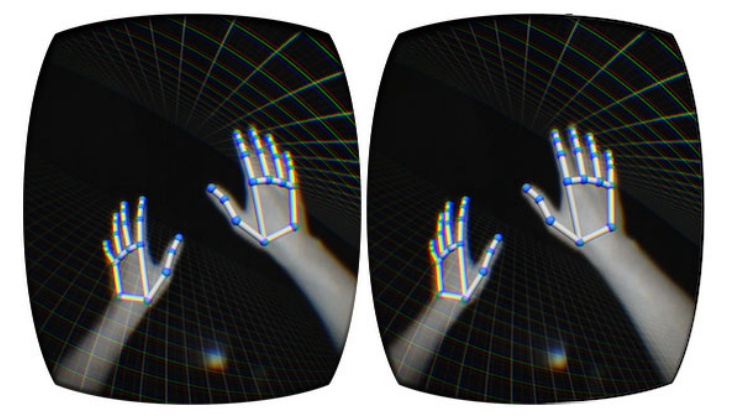

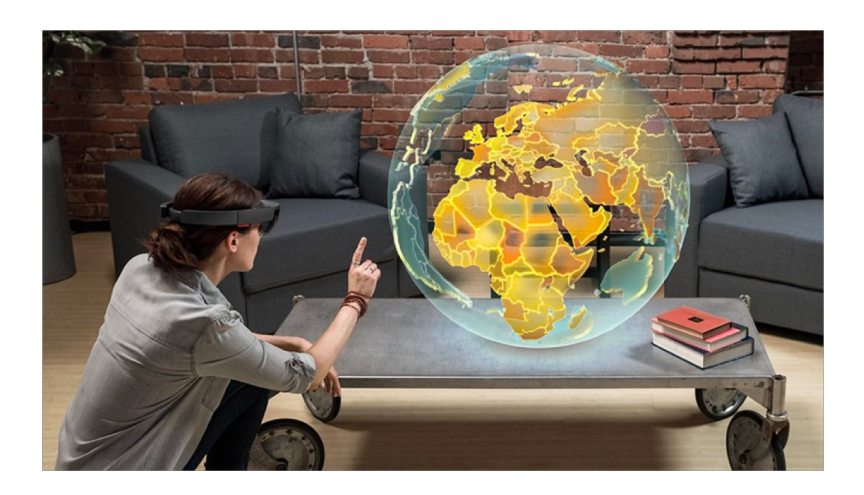

# Topic 4: Discovery of Devices

- Goal :
- Discover new technologies (Full Body Tracking, Augmented Reality,…)
- Get ideas for your future project
- Use these new devices in a Unity Project
- Example of Unity integration

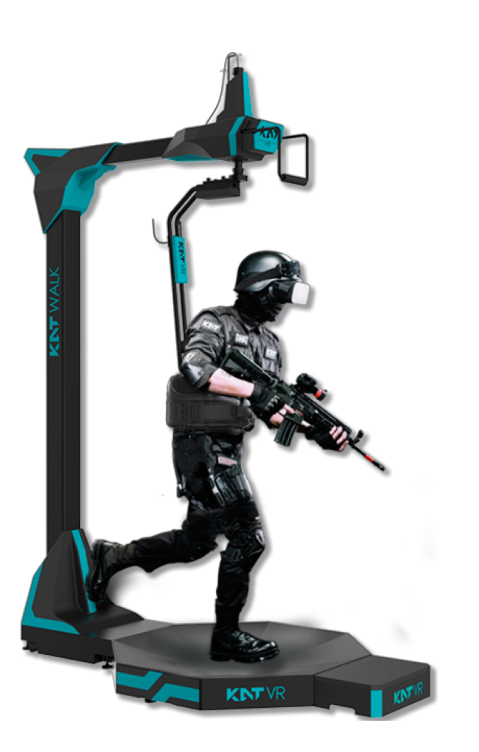

# Install the Last Unity Version

• Link to download :

[https://store.unity.com/fr/?\\_ga=2.187361902.794958388.1519564968](https://store.unity.com/fr/?_ga=2.187361902.794958388.1519564968-856357652.1519564968) -856357652.1519564968

Different use means different plans but one application:

- Personal License: Annual revenue or funds raised of \$100k or less.
- Plus: Annual revenue or funds raised of \$200k or less.
- Pro: No limits on revenue or funding.
- =>Choose Personal License

• 1: Play & Edit Mode

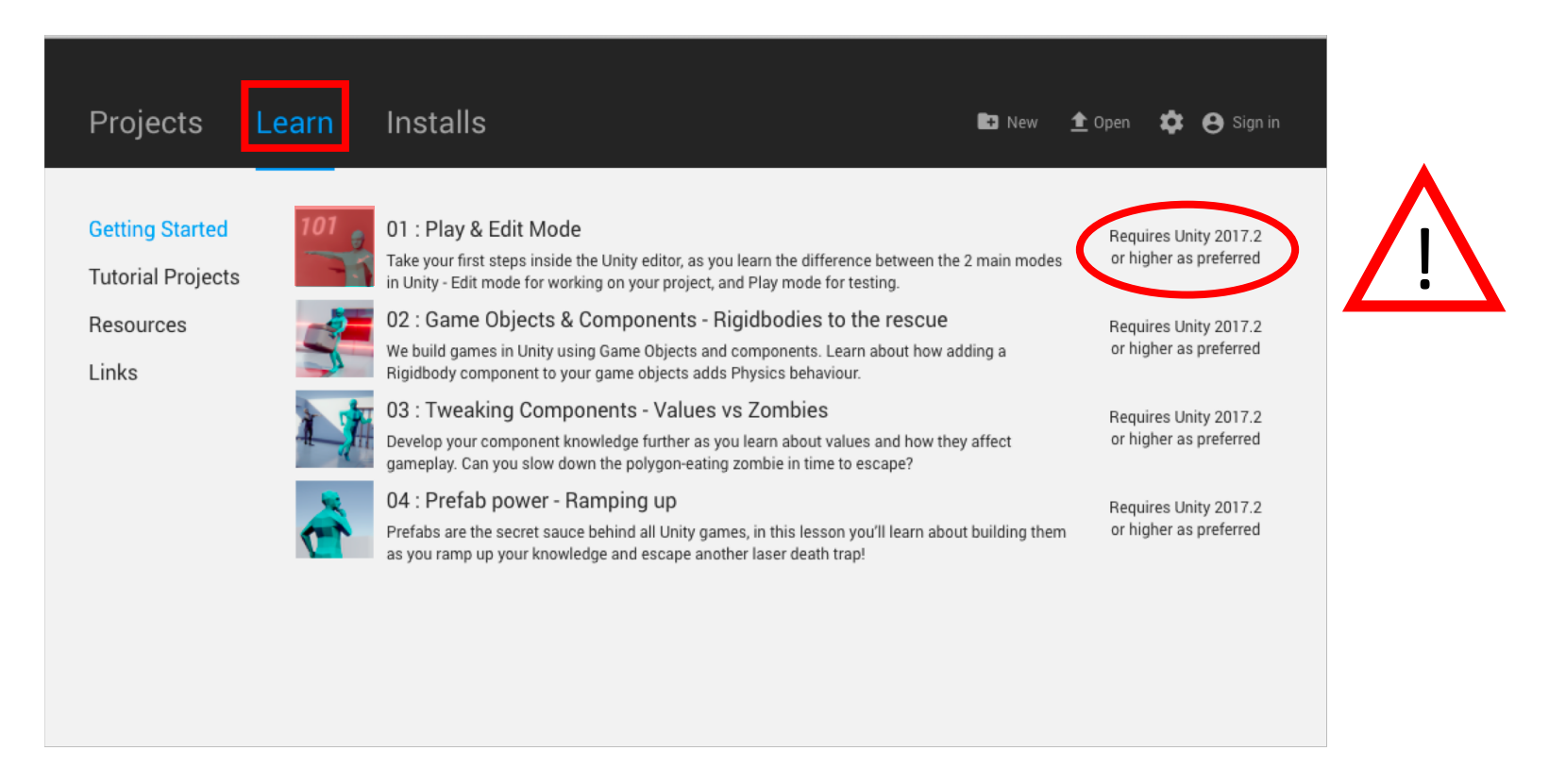

• 2: Game Objects & Components - Rigidbodies to the rescue

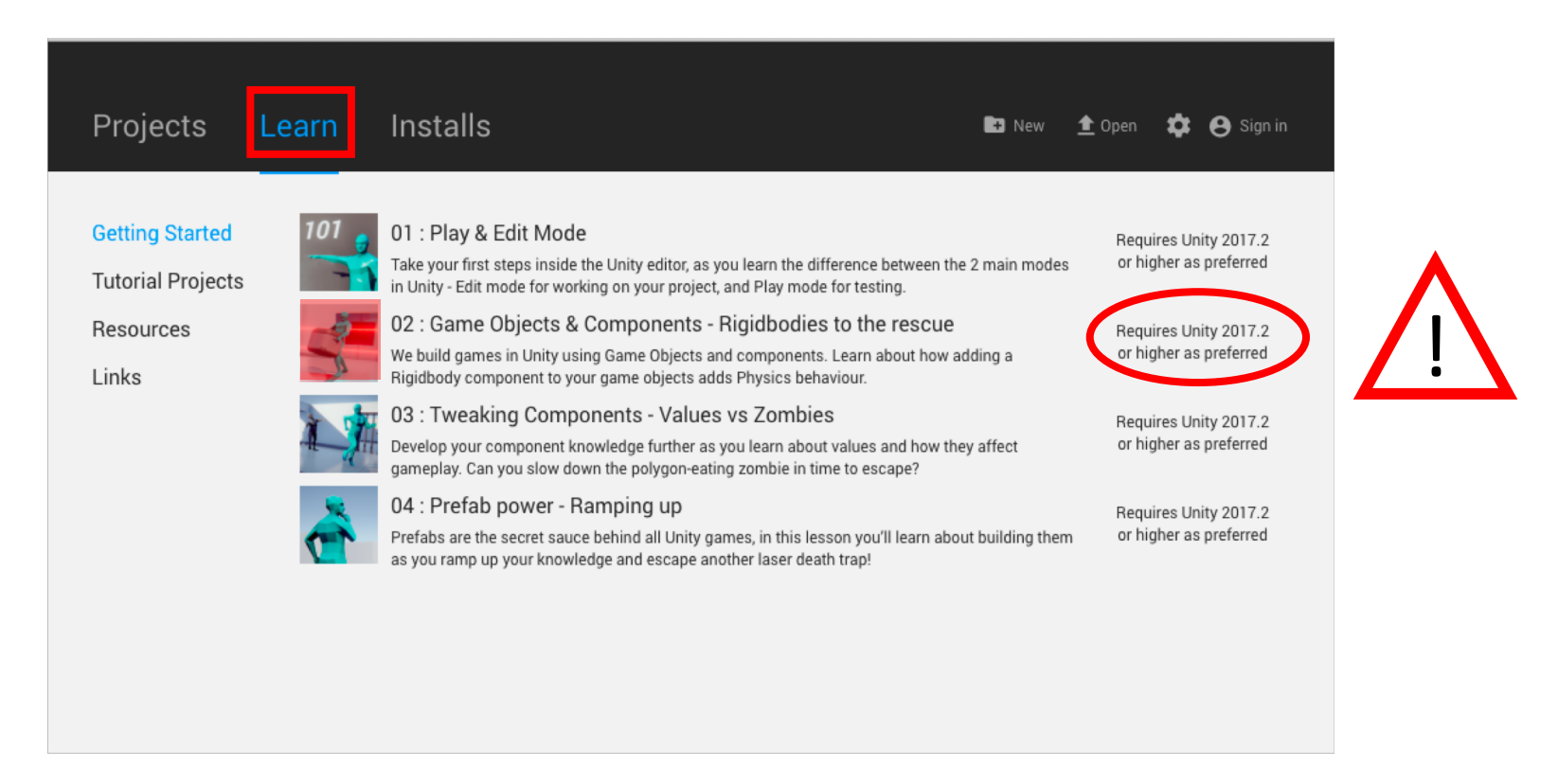

• 3: Tweaking Components – Values vs Zombies

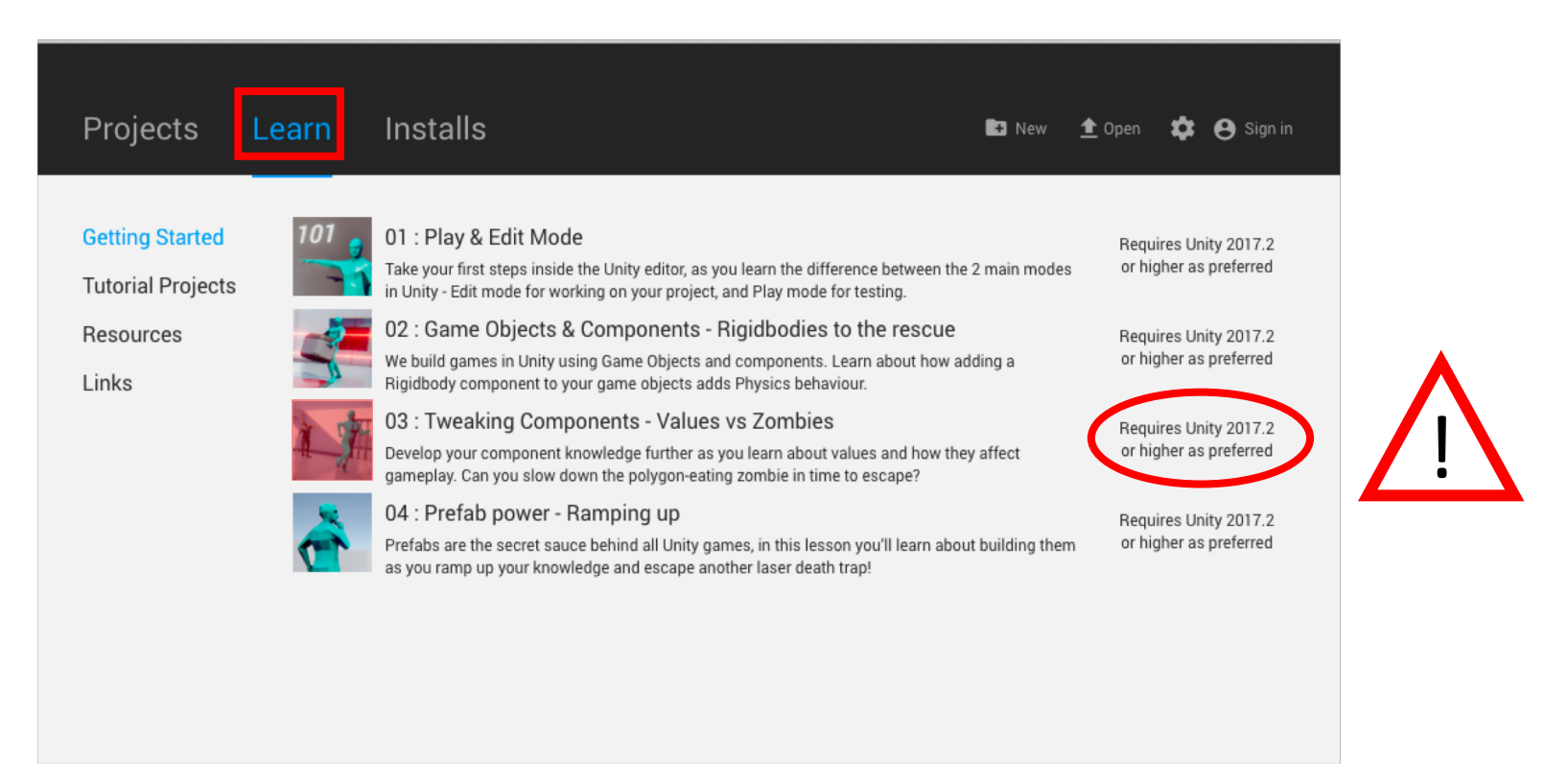

• 4: Prefab power – Ramping up

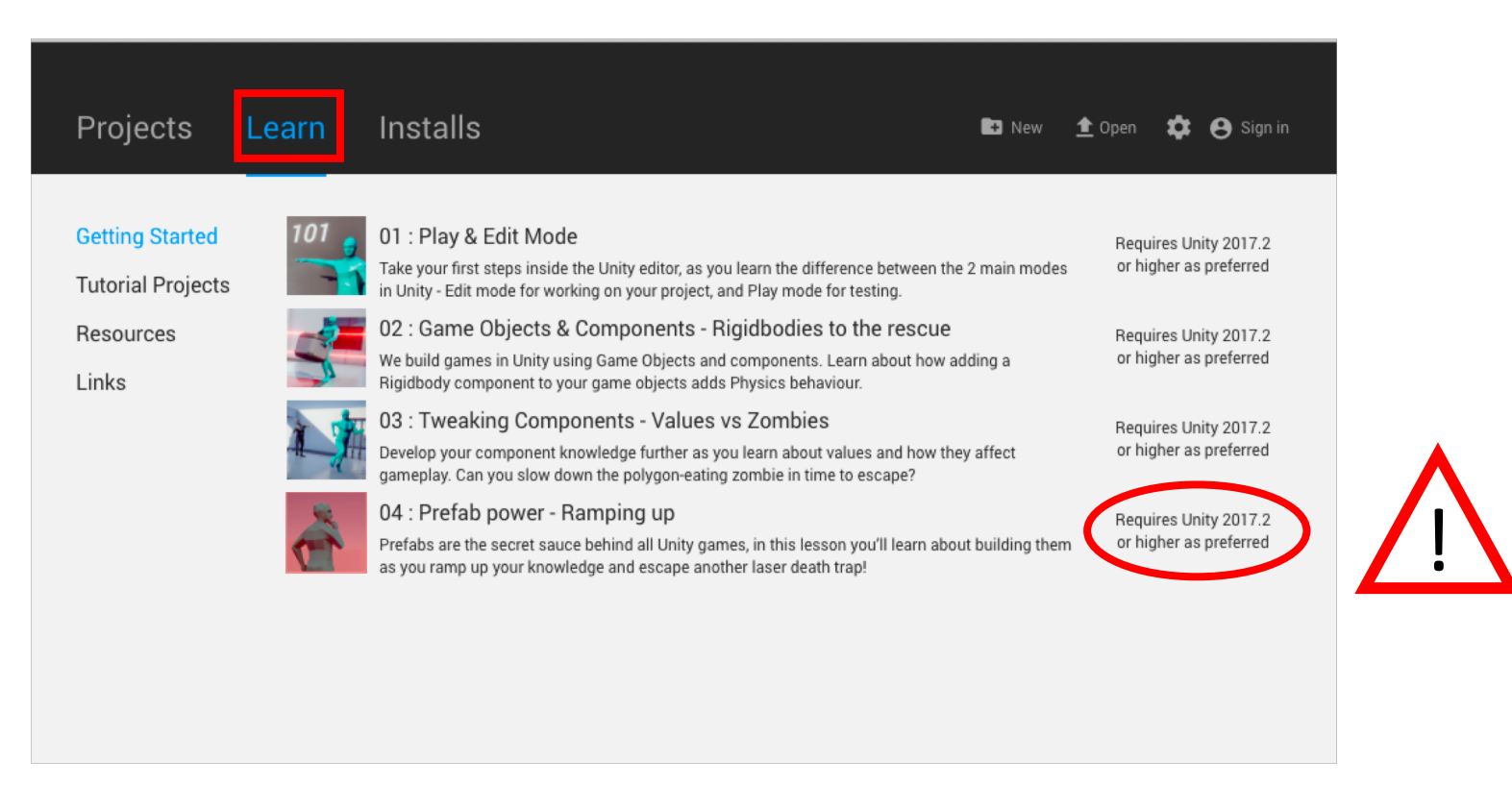

### Questions?